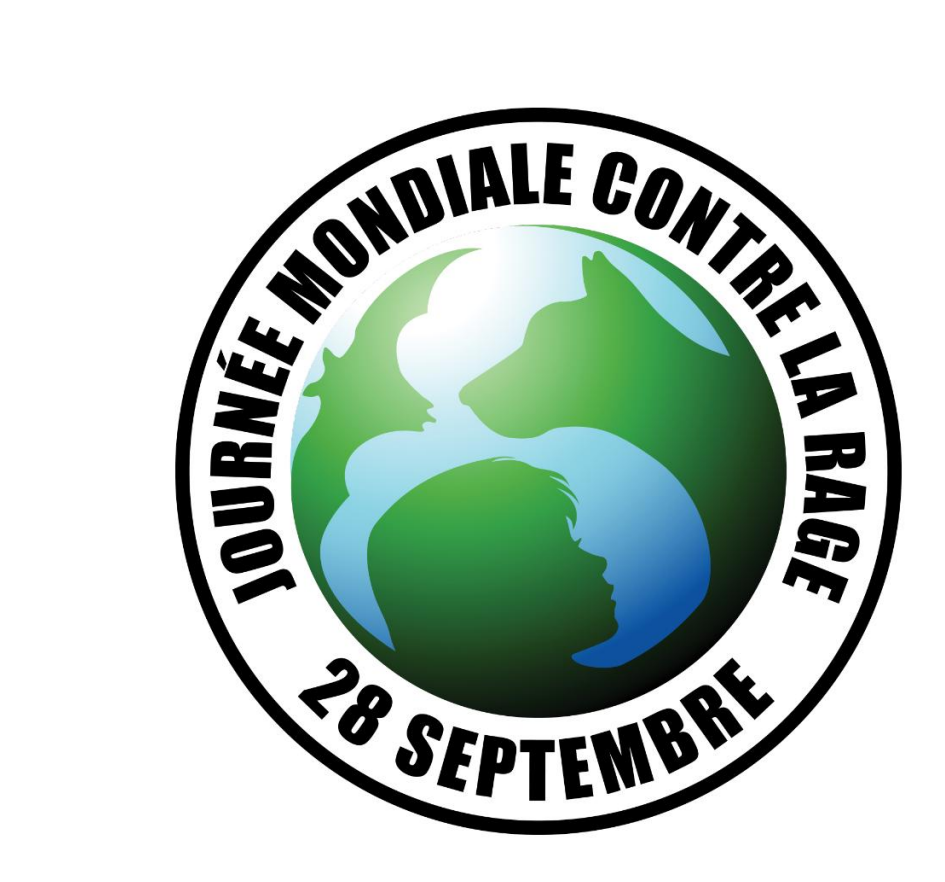

# **Poster modifiable pour la Journée mondiale de la rage**

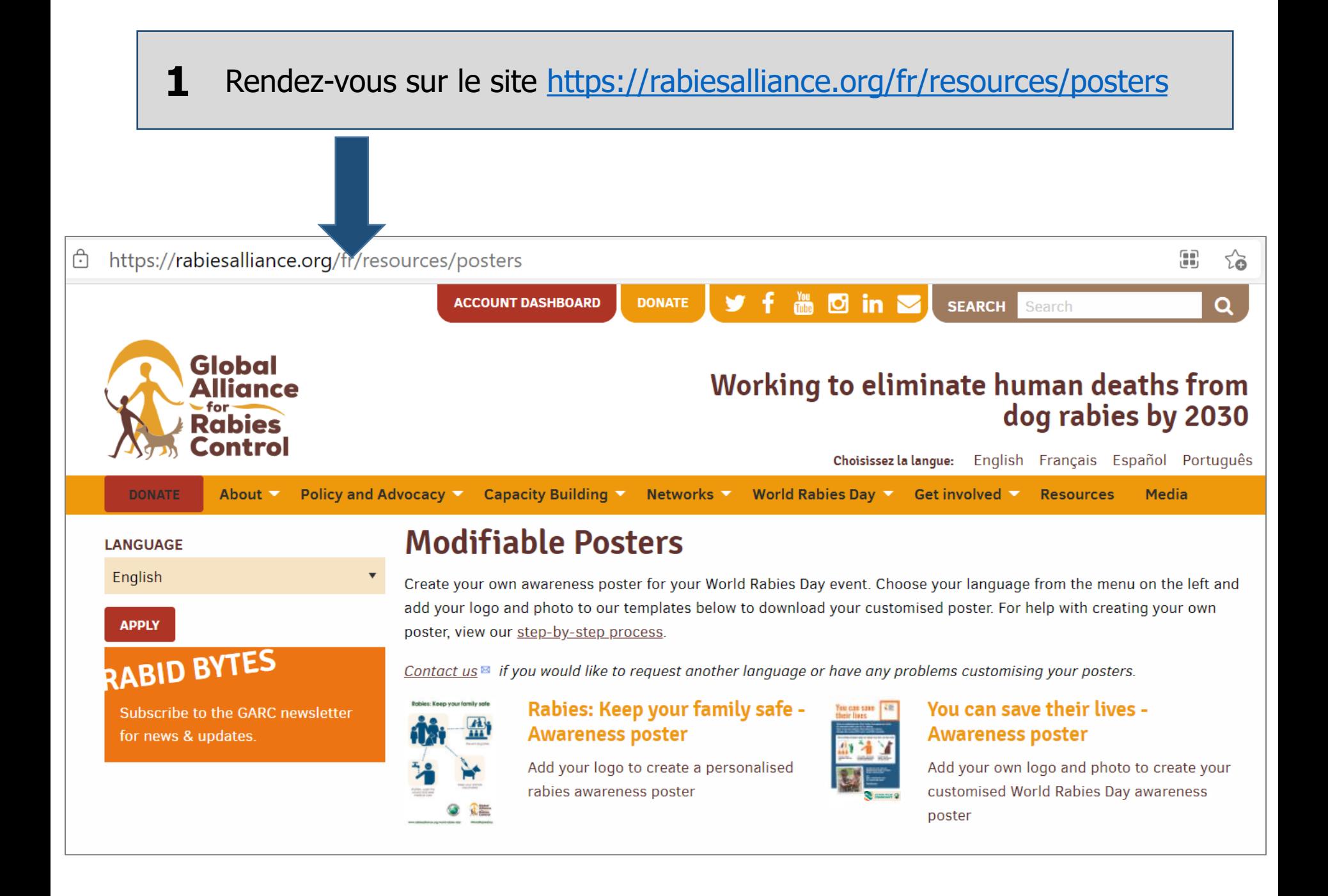

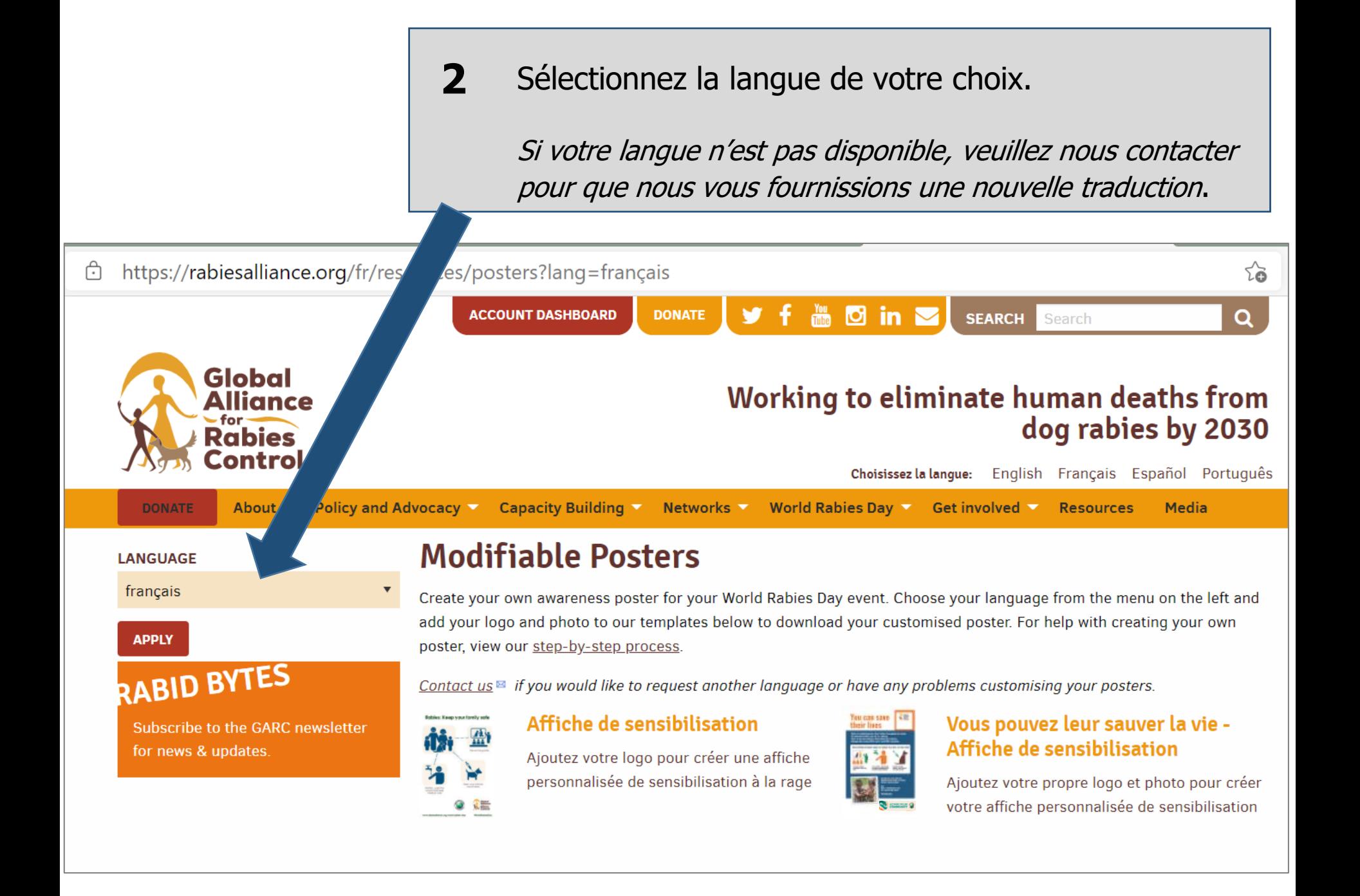

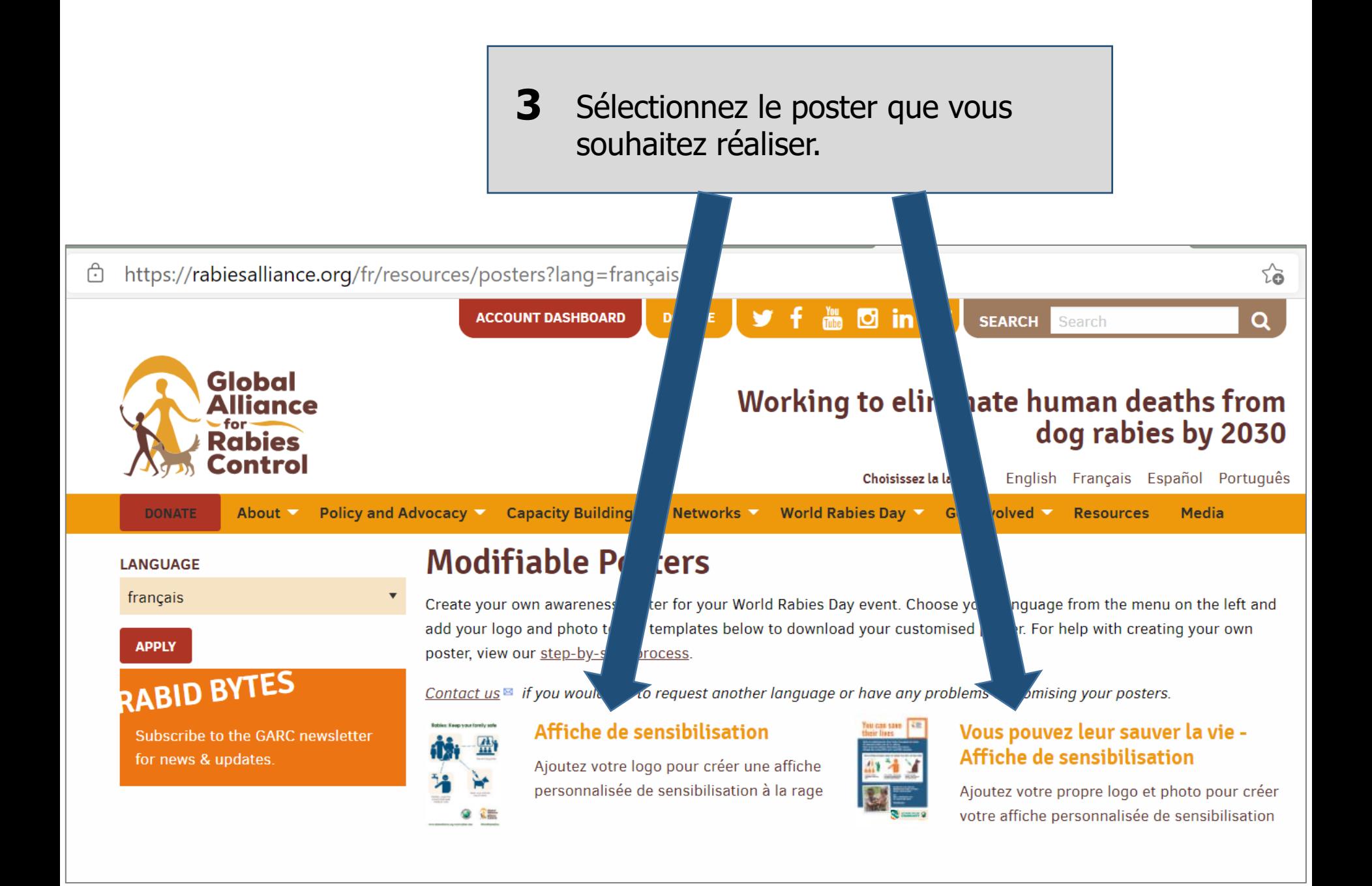

### **Create Poster**

#### Vous pouvez leur sauver la vie - Affiche de sensibilisation

Ajoutez votre propre logo et photo pour créer votre affiche personnalisée de sensibilisation

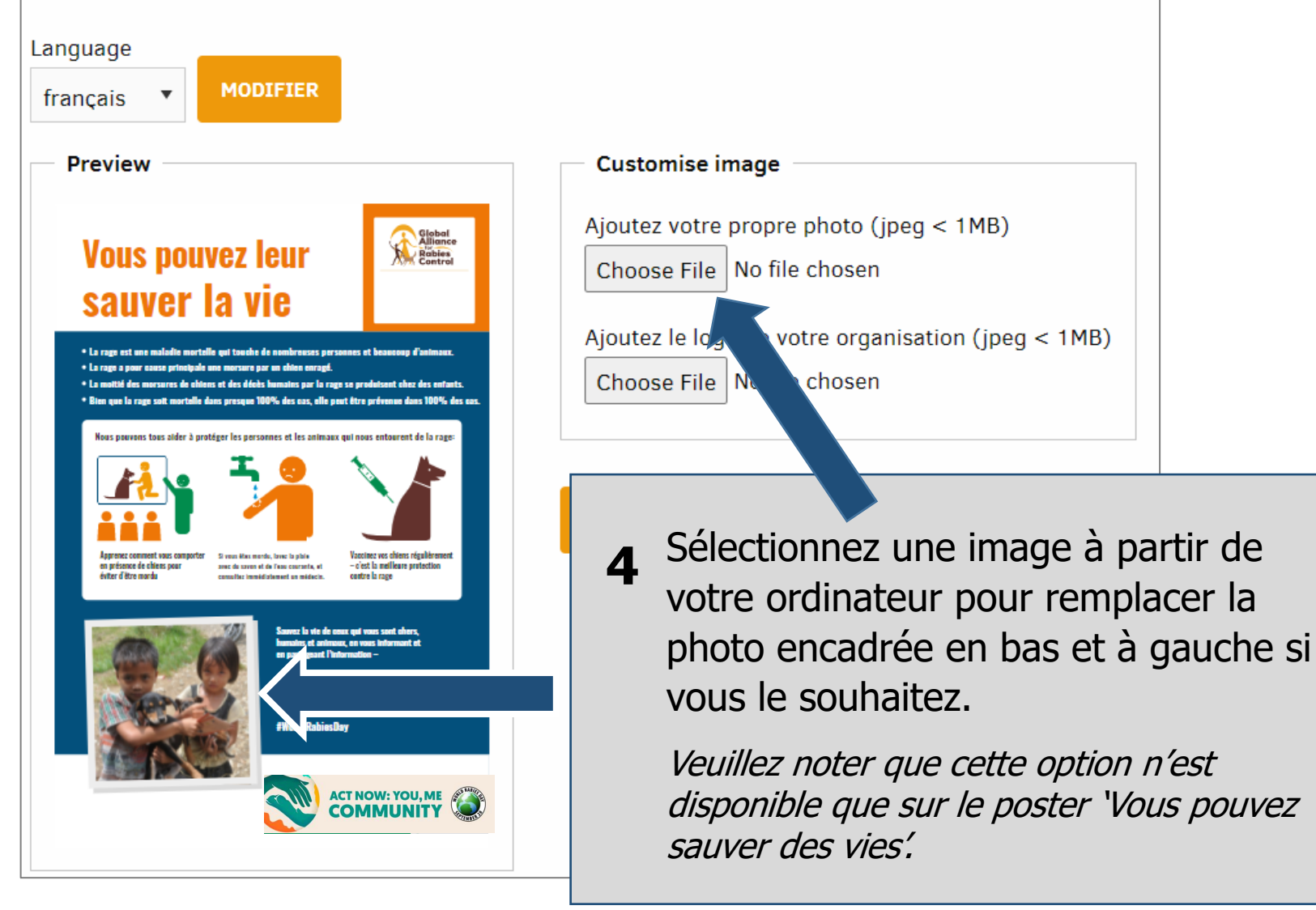

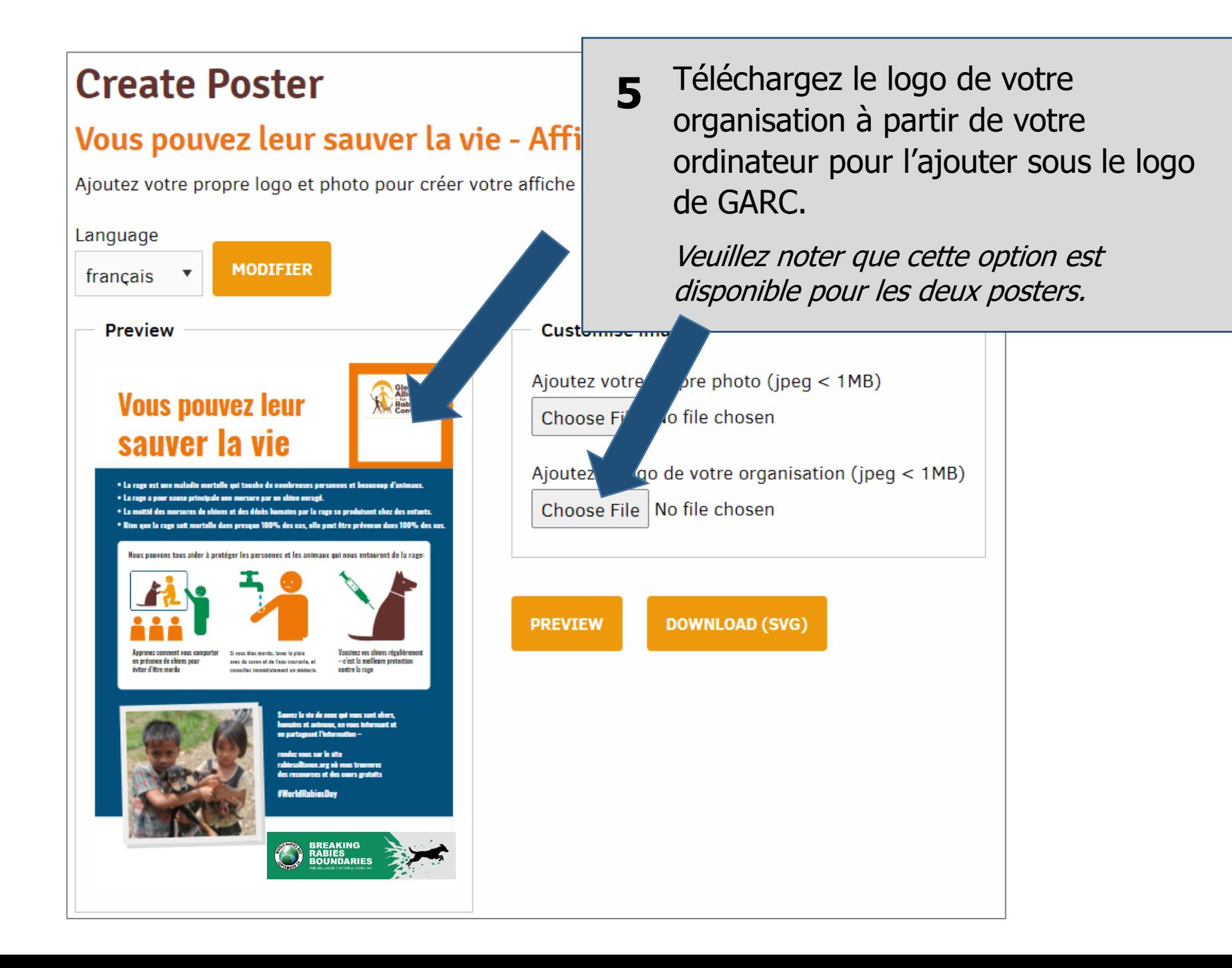

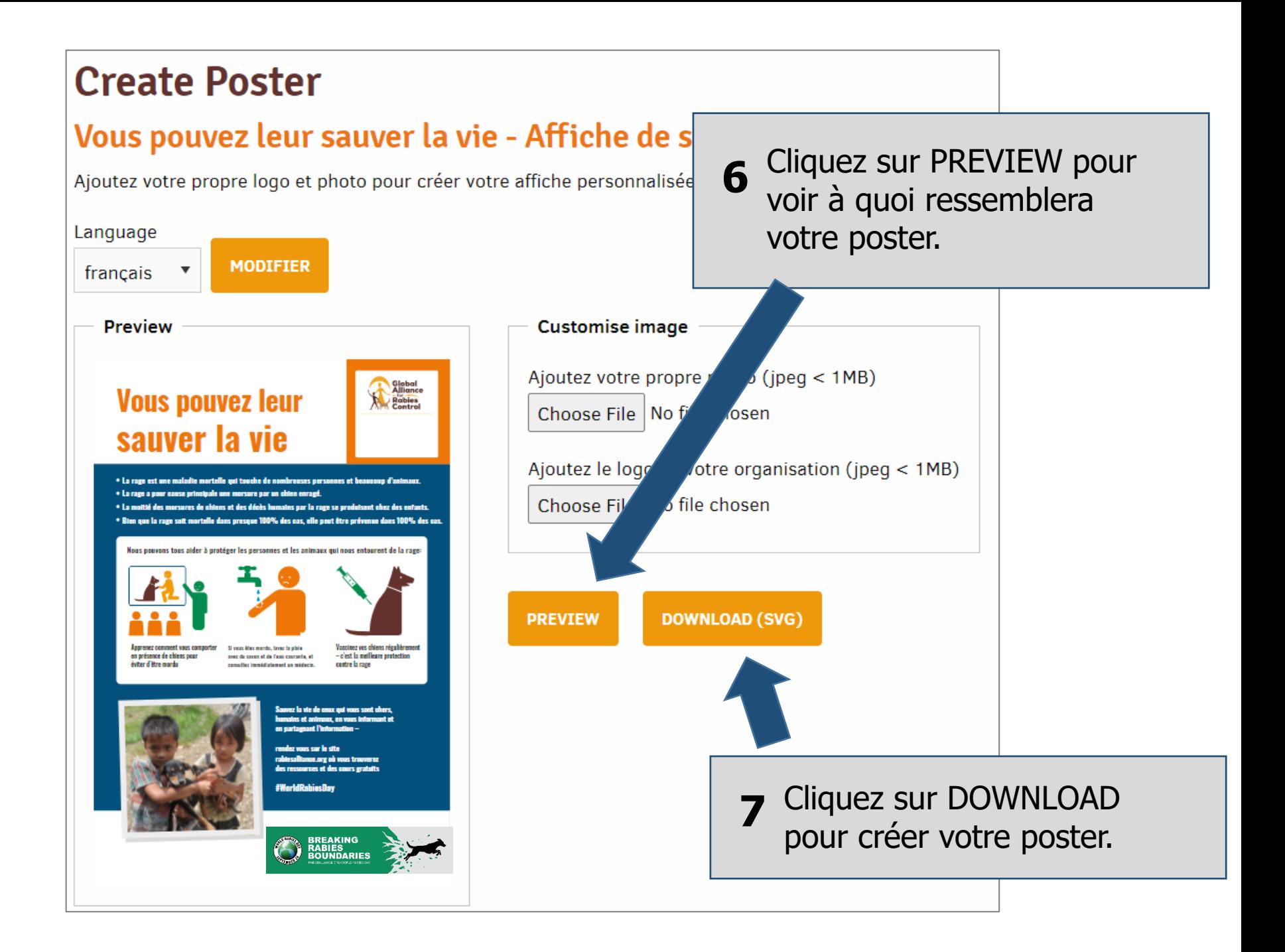

## **Vous pouvez leur** sauver la vie

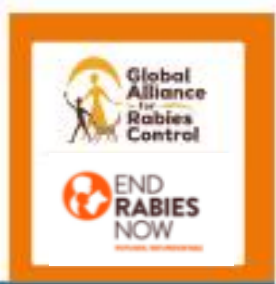

\* La rage est ane maladie mortelle qui touche de nombrouses personnes et beaucoup d'animaux.

- \* La rage a pour cause principale une morsure par un chien enragé.
- \* La motté des morsures de chiens et des décès humains par la rage se produisent chez des enfants.
- \* Bien que la rage soit mortelle dans presque 100% des cas, elle peut être prévenue dans 100% des cas.

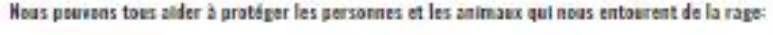

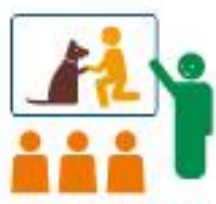

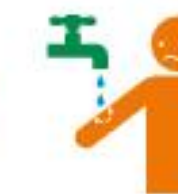

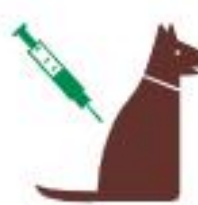

Apprenez comment yous comparter en présence de chiens pour éviter d'être mardu

Si your êter monde, tayed to older area da cavez et de l'app courante, viconstitutions(determent on reideois.

Vapoinez vos chiens régulièrement - c'est la mellicare protection contre la mov

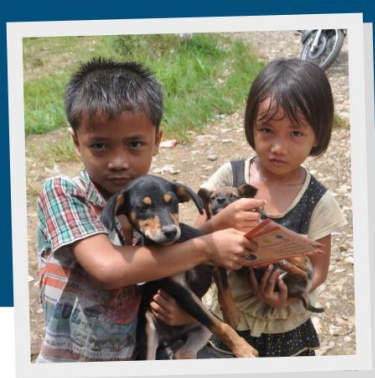

Sauvez la vie de enux qui vous sont chers. humains et animoux, en vous informant et en partageant l'information -

rendez yous sur le site rablesalitence.org où vous trouverez des ressources et des cours gratuits

#WorldRabiesDay

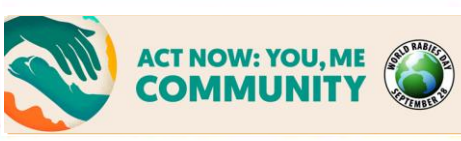

Le poster sera téléchargé sous format PDF que vous pourrez sauvegarder sur votre ordinateur, imprimer, envoyer par email en pièce jointe, et publier sur les médias sociaux.

## Si vous n'avez pas encore enregistré votre manifestation, vous pouvez le faire ici :

<https://rabiesalliance.org/fr/world-rabies-day/register>

Vous pouvez également accéder à notre boîte à outils pour les organisateurs de manifestations:

[https://rabiesalliance.org/resour](https://rabiesalliance.org/resource/journee-mondiale-contre-la-rage-boite-outils-de-lorganisateur-devenements-2025) ce/journee-mondiale-contre-larage-boite-outils-de[lorganisateur-devenements-2025](https://rabiesalliance.org/resource/journee-mondiale-contre-la-rage-boite-outils-de-lorganisateur-devenements-2025) Et vous pouvez télécharger des logos ici:

[https://rabiesalliance.org/fr/world](https://rabiesalliance.org/world-rabies-day/event-resources/logos) [-rabies-day/event-resources/logos](https://rabiesalliance.org/world-rabies-day/event-resources/logos)

Si vous avez une quelconque difficulté avec cette procédure, veuillez contacter : [support@rabiesalliance.org](mailto:support@rabiesalliance.org)